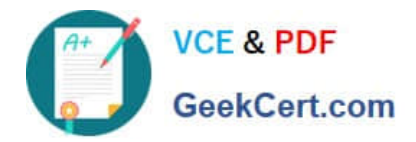

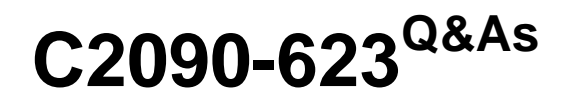

IBM Cognos Analytics Administrator V11

# **Pass IBM C2090-623 Exam with 100% Guarantee**

Free Download Real Questions & Answers **PDF** and **VCE** file from:

**https://www.geekcert.com/c2090-623.html**

100% Passing Guarantee 100% Money Back Assurance

Following Questions and Answers are all new published by IBM Official Exam Center

**C** Instant Download After Purchase

**83 100% Money Back Guarantee** 

- 365 Days Free Update
- 800,000+ Satisfied Customers  $\epsilon$  or

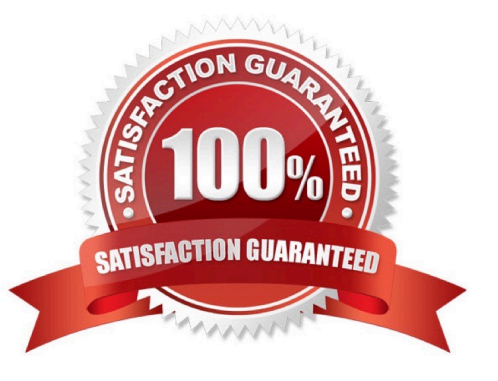

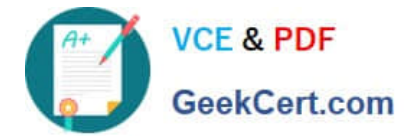

#### **QUESTION 1**

An administrator needs to setup security for a newly installed environment. Which of the following is a valid step?

A. Remove the default authentication provider.

B. Enable anonymous access for selected users, groups, or roles.

C. Delete the Everyone group to limit access to the environment for selected users, groups, and roles.

D. Add trusted users, groups, or roles to the System Administrators role, and then remove the Everyone group from the role.

Correct Answer: D

You may not want all users that exist in an authentication source to have access to IBM Cognos software. To secure IBM Cognos software, configure the product so that only users who belong to a specific group

or role in your authentication source, or in the Cognos namespace, are allowed access.

We recommend using the Cognos namespace because it contains preconfigured groups and roles that

help you to secure IBM Cognos software quickly. One of the preconfigured groups is Everyone.

By default, the group Everyone belongs to several built-in groups and roles in the Cognos namespace.

If you decide to use the Cognos namespace, you must remove the Everyone group from all built-in groups

and roles and replace it with groups, roles, or users authorized to access IBM Cognos software.

References: IBM Cognos Administration Version 10.1.0, Administration and Security Guide, page 64

#### **QUESTION 2**

An administrator is attempting to import a backup of the entire Content Store into an existing Content

Store.

What is an instance of when an object will be kept by the default conflict resolution rule?

A. There are not any conflict resolution rules applied when importing the entire Content Store. All objects will be replaced.

B. When the object is OUTPUT, GRAPHIC or PAGE and the CM.DEPLOYMENTKEEPERREPORTOUTPUT parameter is set to True.

C. When the object is OUTPUT, GRAPHIC or PAGE and the CM.DEPLOYMENTUSERREPORTOUTPUT parameter is set to True.

D. When the object is CACHEOUTPUT, SESSION or REPORTCACHE, REPORTMETADATACACHE or DEPLOYMENTDETAIL.

Correct Answer: D

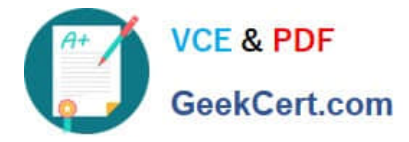

The default conflict resolution rule for deploying the entire content store is replace. Exceptions to the default conflict resolution rule are listed in the following table:

Object name: SESSION, CACHEOUTPUT, REPORTCACHE, REPORTMETADATACACHE, DEPLOYMENTDETAIL Conflict Resolution Rule: Keep

References: https://www.ibm.com/support/knowledgecenter/SSEP7J\_10.2.2/ com.ibm.swg.ba.cognos.ug\_cra.10.2.2.doc/ c\_ruleswhendeployingtheentirecontentstore.html#RulesWhenDeployingtheEntireContentStore

### **QUESTION 3**

Which statement is true when working with datasource credentials?

A. Users can view and delete datasource credentials from the My Data Sets page.

B. Users may be prompted for datasource credentials when they view, run, or open an entry, or when they use a schedule or a job.

C. When determining appropriate access to a datasource, the system first checks the user\\'s profile to see if they have stored their own datasource credentials.

D. If a user wants to create a datasource credentials, the administrator must grant Write permissions for the Manage own datasource signons capability for the user.

Correct Answer: D

Problem(Abstract)

When running report user is prompted to enter the signon but the check box "?Remember my user ID and

password when connecting to this data source ?is not displayed .

User has no signon saved in his profile

Cause

User capability

Diagnosing the problem

Check the user capabilities and persmissions

Resolving the problem

Cognos Administrator must grant user/group execute permissions for the Manage own data source

signons capability

References: http://www-01.ibm.com/support/docview.wss?uid=swg21677191

## **QUESTION 4**

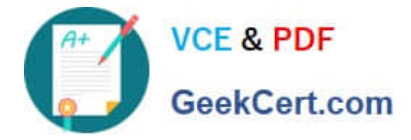

IBM Cognos Analytics is installed on a non-Windows platform. An administrator receives the following error after setting up a datasource connection:

"XQE-DS-0014 Unable to logon to the data source. An unexpected error from the JDBC driver "com.microsoft.sqlserver.jdbc.SQLServerDriver":

"java.lang.UnsupportedOperationException: Java Runtime Environment (JRE) version 1.8 is not supported by this driver. Use the sqljdbc4.jar class library, which provides support for JDBC 4.0."

What should the administrator do to rectify this problem?

A. Elevate the permission of the driver folder.

B. Check the user account for proper logon permission.

C. Copy the sqljdbc4 driver to the install location\drivers directory.

D. Copy the sqljdbc4 driver to the install location\5dataserver\lib directory.

Correct Answer: C

Based on the error message that is displayed, it is likely that the JDBC driver is unable to read the correct `.jar\\' file. When performing an update of the JDBC driver to receive the new `.jar\\' file, the original `.jar\\' file is still likely to be stored in the same location as it contains the same file path that is held in the installer of the software.

Ensure that JDBC drivers are in the correct location. For the IBM Cognos Analytics, the JDBC drivers must be copied to the install\_location\drivers directory.

References: https://developer.ibm.com/answers/questions/292756/the-xqe-ds-0014-error-message-appearsaftercarryi-1.html https://www.ibm.com/support/knowledgecenter/en/SSEP7J\_11.0.0/ com.ibm.swg.ba.cognos.bi\_install\_faq.doc/c\_inst\_crit\_config.html

#### **QUESTION 5**

An administrator is operating in a hybrid operating systems environment, trying to establish a datasource connection. The compatible portion succeeds, however, the JDBC portion failed with following error: XQEJDB-0004 A problem occurred finding the driver class "com.microsoft.sqlserver.jdbc.SQLServerDriver". What is the possible cause for this error?

A. 32-bit client driver installed

- B. 64-bit client driver installed
- C. missing gateway URI configuration

D. unsupported driver version installed

Correct Answer: C

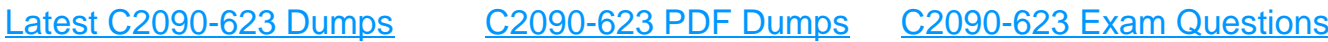